# **اساسيات الربجمة املوجهة باهلدف باستخدام لغة اجلافا**

# OOP Fundamental Using Java

By: Salem.M.Adrugi

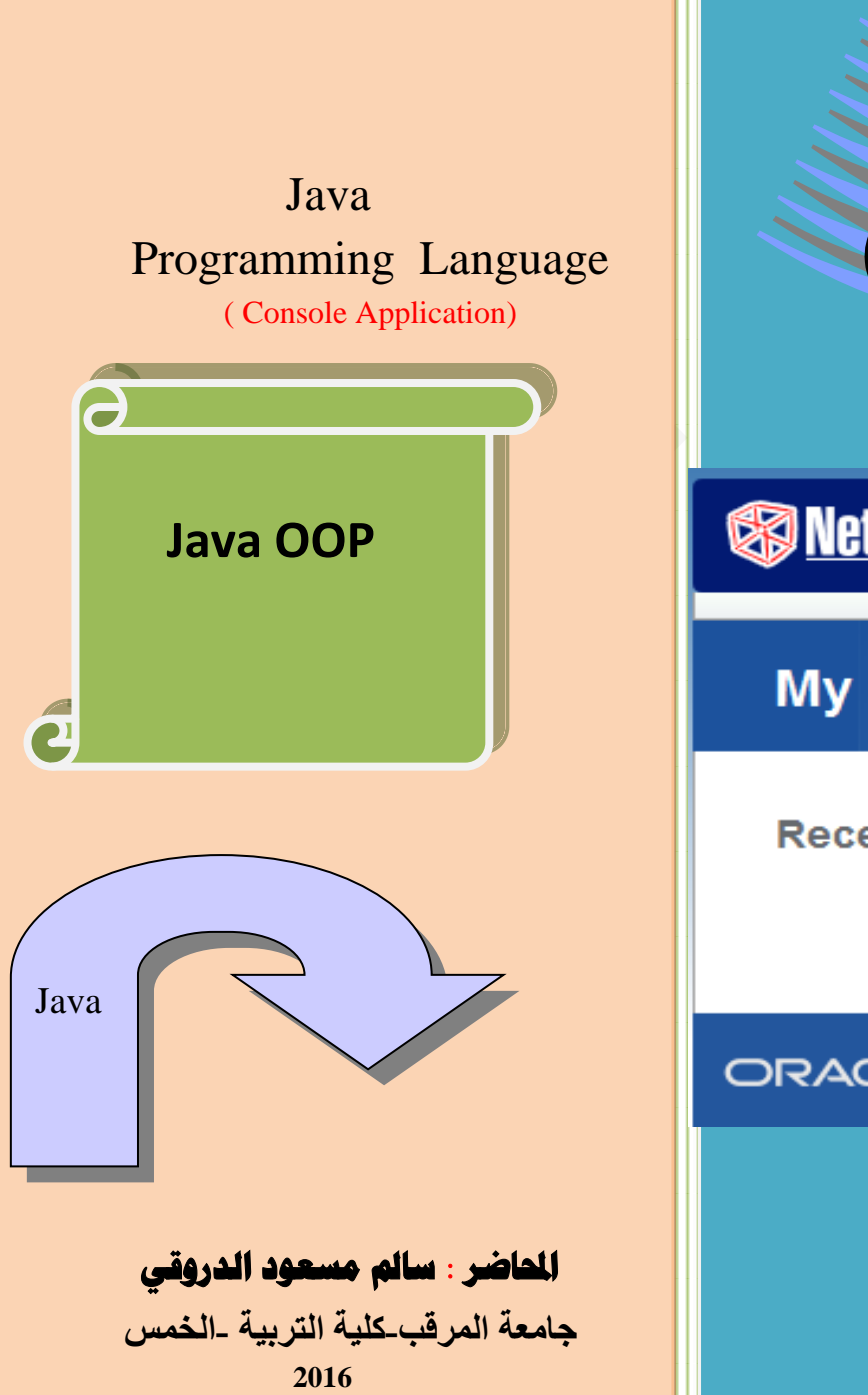

# **SS** NetBeans IDE

**My NetBeans** 

**Recent Projects** 

<no recent project>

## **ORACLE**

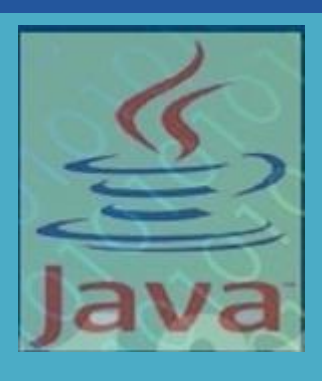

### **البرمجة الموجهة بالهدف Programming Oriented Object:**

البرمجة الموجهة بالهدف )Programming Oriented Object )وتختصر )OOP )هي عبارة اسلوب برمجة يعتمد اساساً على محاكاة نمط الحياة الحقيقة (Real Live) من خلال التركيز على مفهوم فئات الكائنات والبيانات بدل من الحداث والمنطق، حيث يعتمد اسلوب البرمجة الموجهة بالهدف على تقسيم البرنامج إلى فئات )Classes )تضم كل فئة مجموعة من الكائنات )Objects )المتشابهة في الخصاص والفعال، وعند النظر إلى واقع الحياة الحقيقية نجد أن كل ما هو موجود في هذه الحياة من كائنات حية وجماد ما هو إل كائن له مجموعة من الخصائص والفعال ويندرج هذا الكائن تحت فئة او فصيلة تضم مجموعة من الكائنات المتشابه معه في العديد من الصفات والفعال.

مثال:1 **الفئة مركبة:** يمكن أن نشتق منها الكائنات )سيارة، دراجة، طائرة، شاحنة(. والتي يمكن أن تحتوي كل منها على مجموعة من الخصائص مثل )النوع، اللون، قوة المحرك، عدد الركاب، تاريخ الصنع(.

كما تستطيع هذه الكائنات القيام ببعض الفعال المشتركة مثل ) النطالق ، التوقف ، تشغيل المحرك ، ايقاف تشغيل المحرك (

مثال:2

**الفئة طالب:** يمكن أن نشتق منها الكائنات )Mhamed,Salem,Ahmed) والتي يمكن أن تحتوي كل منها على مجموعة من الخصائص مثال )السم ، رقم القيد ، السنة الدراسية ، المعدل الفصلي (.

**ــــــــــــــــــــــــــــــــــــــــــــــــــــــــــــــــــــــــــــــــــــــــــــــــــــــــــــــــــــــــــــــــــــــــــــــــــــــــــــــــــــــــــــــــــــــــــــــــــــــــــــــــــــــــــــــــــــــــــــــــــــــــــــــــــــــــــــــــــــــــــــــــــــــــ**

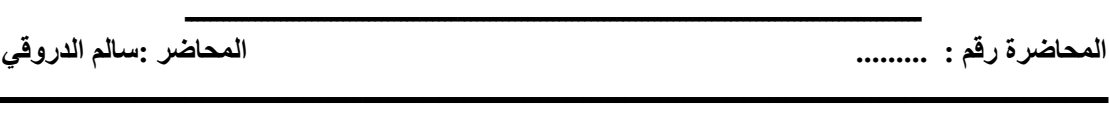

كما تستطيع هذه الكائنات القيام ببعض الفعال المشتركة مثل ) الكتابة على الورق ،حضور محاضرة ، الستماع للمحاضرة ، دخول المتحان (.

وفيما يلي نقدم اهم المفاهيم الرئيسة التي تعتمد عليها اساليب البرمجة الموجهة بالهدف.

**الفئات و الكائنات Objects & Classes :**

**الفئة )Class):** هي تمثيل شامل لنوع معين من األشياء نستطيع من خالله اشتقاق مجموعة كائنات تتشابه في العديد من الخصائص بمعني أن الفئة عبارة عن قالب عام نستطيع من خالله اشتقاق الكائنات ويمكن تمثيل الفئة بالشكل التالي:

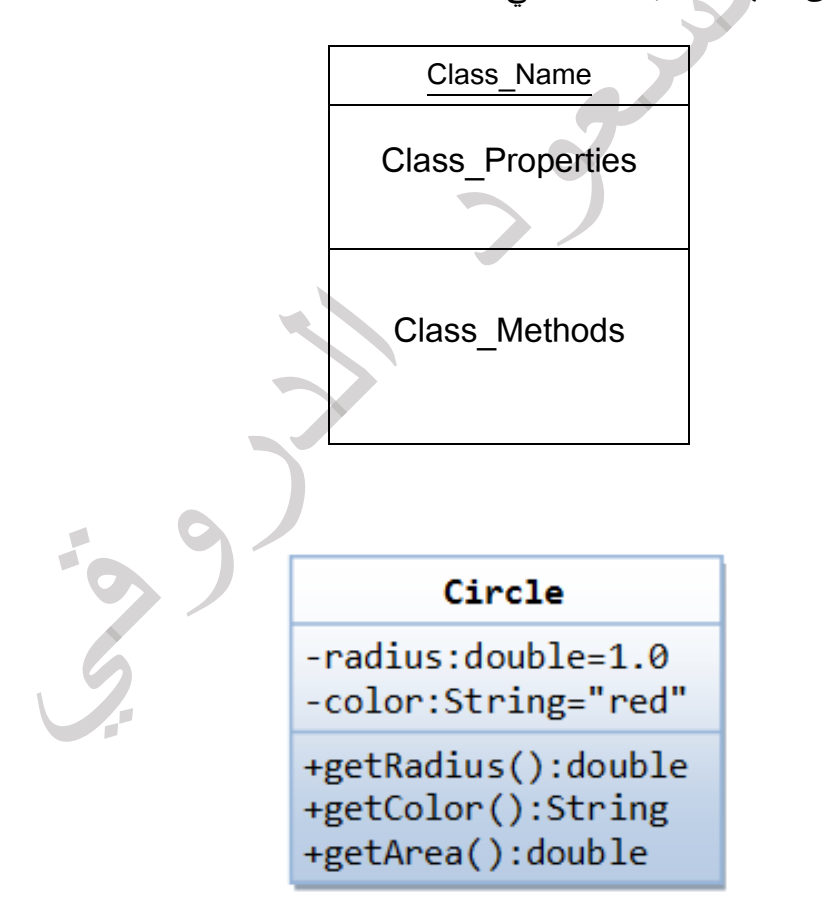

**ــــــــــــــــــــــــــــــــــــــــــــــــــــــــــــــــــــــــــــــــــــــــــــــــــــــــــــــــــــــــــــــــــــــــــــــــــــــــــــــــــــــــــــــــــــــــــــــــــــــــــــــــــــــــــــــــــــــــــــــــــــــــــــــــــــــــــــــــــــــــــــــــــــــــ**

**مثال:**

2.

**ـــــــــــــــــــــــــــــــــــــــــــــــــــــــــــــــــــــــــــــــــــــــــــــــــــــــــــــــــــــــــــــــــــ**

**الكائن )Object):** وهو عبارة عن حالة من حالت الفئة المشتق منها هذا الكائن و تتشابه في بعض الخصائص مع العديد من الكائنات المشتقة من نفس الفئة بحيث يكون لكل كائن اسم مميز له عن بقية الكائنات وخصائص خاصة به يمكن أن تتشابه مع بقية الكائنات المشتقة من نفس الفئة وافعال تمثل سلوك الكائن والشكل التالي يمثل كائن مشتق من الفئة "Circle":

> c1:Circle  $-radius=2.0$ -color="blue" +getRadius() +getColor() +getArea()

**الخصائص Properties:** هي مجموعة من الصفات التي تغير من مظهر الكائنات وبالرغم من أن هنالك العديد من الخصائص المشتركة بين الكائنات المختلفة إل أنه لكل كائن من الكائنات مجموعة من الخصائص(الصفات) المميزة له عن الكائنات الاخرى ومن امثلة الخصائص (اللون، العنوان، المكان، الارتفاع، العرض ..الخ)، وفي عالم البرمجة يتم تمثيل الخصائص باستخدام متغيرات، ويمكن ضبط وتغير خصائص أي كائن المتغير الذي يمثل الخاصية. **الدوال )الطرق( Methods:** وهي مجموعة الفعال التي يمكن أن تقوم بها الكائنات وهي عبارة عن دوال جاهزة تقوم بوظائف محددة مبنية داخل الفئة المشتق منها الكائن ألداء وظيفة معينة تتعلق بسلوك الكائن ويتم تنفيذ هذه الدوال باستدعائها في البرنامج من خالل كتابة اسم الكائن ثم نقطة ثم كتابة اسم الدالة )Method )وتختلف عن الخصائص في كونها ل تأخذ قيما أثناء كتابها وقد سبق وأن تم شرحها في موضوع الدوال.

**ــــــــــــــــــــــــــــــــــــــــــــــــــــــــــــــــــــــــــــــــــــــــــــــــــــــــــــــــــــــــــــــــــــــــــــــــــــــــــــــــــــــــــــــــــــــــــــــــــــــــــــــــــــــــــــــــــــــــــــــــــــــــــــــــــــــــــــــــــــــــــــــــــــــــ**

**Language Programming Java المحاضر : سالم الدروقي** 

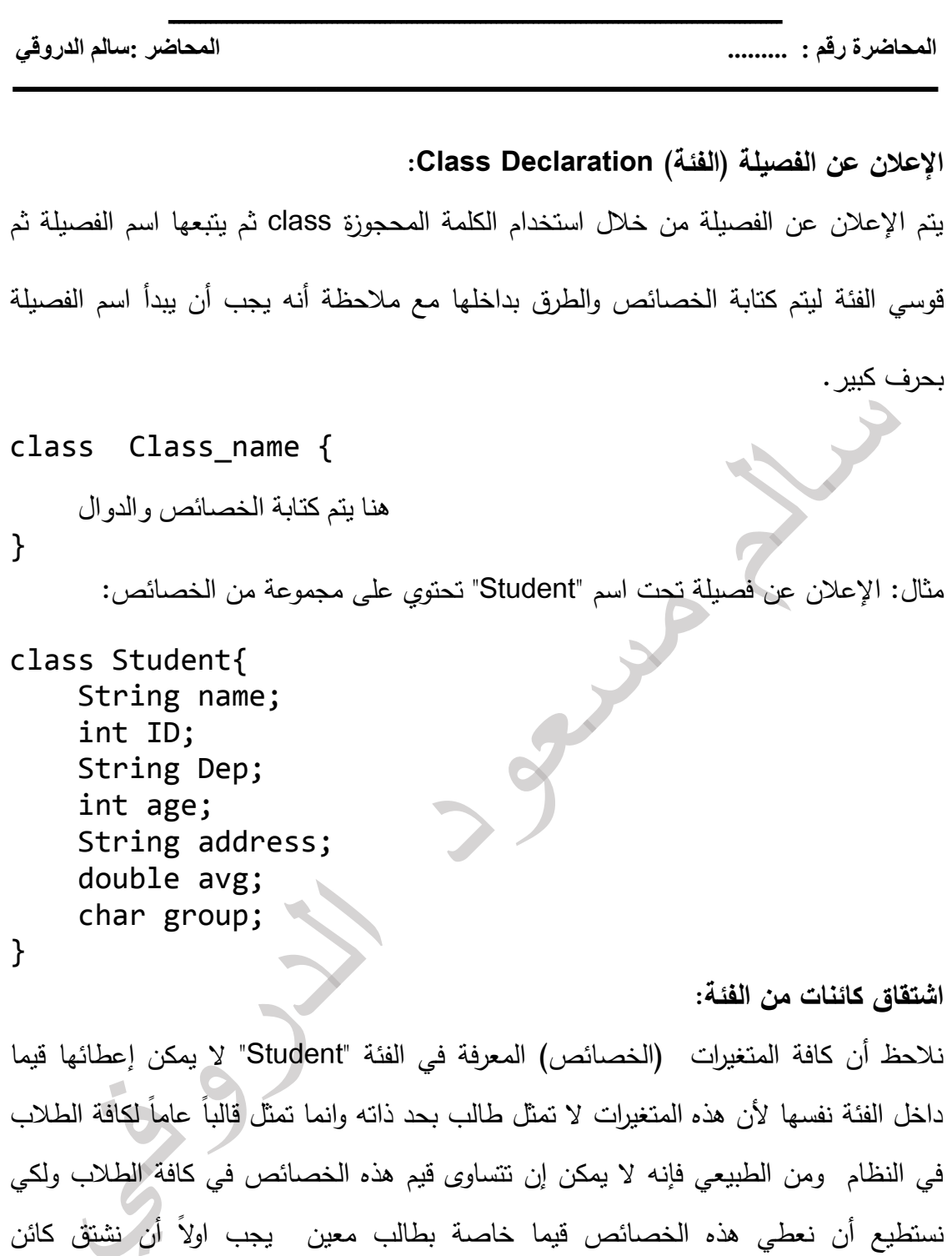

)Object )أو مجموعة كائنات من هذه الفئة يمثل كل منها كائن يحمل نفس الخصائص )بقيم مختلفة) ثم نقوم بإعطاء هذه الخصائص قيماً كل حسب اسم الكائن ويمكننا برمجياً أن نشتق كائن من الفئة "Student "من خالل الكلمة السطر التالي:

**ــــــــــــــــــــــــــــــــــــــــــــــــــــــــــــــــــــــــــــــــــــــــــــــــــــــــــــــــــــــــــــــــــــــــــــــــــــــــــــــــــــــــــــــــــــــــــــــــــــــــــــــــــــــــــــــــــــــــــــــــــــــــــــــــــــــــــــــــــــــــــــــــــــــــ**

Class\_name object\_name = new class\_name();

 $4-$ 

**ــــــــــــــــــــــــــــــــــــــــــــــــــــــــــــــــــــــــــــــــــــــــــــــــــــــــــــــــــــ المحاضرة رقم : ......... المحاضر :سالم الدروقي ـــــــــــــــــــــــــــــــــــــــــــــــــــــــــــــــــــــــــــــــــــــــــــــــــــــــــــــــــــــــــــــــــــ** حيث يكتب هذا السطر في الدالة الرئيسية للبرنامج ثم يتم إعطاء القيم لكافة الخصائص من خالل كتابة اسم الكائن ثم النقطة ثم الخاصية ثم عالمة التخصيص "=" ثم قيمة الخاصية على النحو التالي: Object\_name.field\_name = value; **مثال:** إنشاء كائن من فئة الطالب "Student "المعرفة مسبقا في الدالة الرئيسية لفئة أخرى تسمى "Test" class Student{ String name; int ID; String Dep; double avg; char group; } public class Test{ public static void main(String args[]){ Student  $st1 = new Student()$ ; ;"سالم الدروقي"=name1.st st1.ID=52362; st1.Dep="الحاسوب;" st1.avg=80; st1.group='c'; }} يتكون البرنامج السابقة من فئتين األولي تحت اسم "Student "والثانية تحت اسم "Test "وهي الفئة الرئيسية في البرنامج. **مالحظة**: الفئة الرئيسية هي الفئة التي تحتوي على الدالة الرئيسية. البرنامج السابق لن يعطي أية نتائج للمستخدم نظراً لعدم احتوائه على جملة الطباعة ولكي نستطيع طباعة البيانات السابقة فإننا سنقوم بتعريف دالة تحت اسم "print "وسنقوم بإرسال كافة البيانات

**ــــــــــــــــــــــــــــــــــــــــــــــــــــــــــــــــــــــــــــــــــــــــــــــــــــــــــــــــــــــــــــــــــــــــــــــــــــــــــــــــــــــــــــــــــــــــــــــــــــــــــــــــــــــــــــــــــــــــــــــــــــــــــــــــــــــــــــــــــــــــــــــــــــــــ**

**ــــــــــــــــــــــــــــــــــــــــــــــــــــــــــــــــــــــــــــــــــــــــــــــــــــــــــــــــــــ المحاضرة رقم : ......... المحاضر :سالم الدروقي**

السابقة لها كبارامترات لتقوم باستقبالها وتحويلها إلى جمل الطباعة التي سيتم كتابتها بداخلها ليصبح البرنامج كامال كما يلي:

**ـــــــــــــــــــــــــــــــــــــــــــــــــــــــــــــــــــــــــــــــــــــــــــــــــــــــــــــــــــــــــــــــــــ**

```
1. public class Test 
2. {
3. public static void main(String args[])
4. {
5. Student st1 = new Student(); //Student أشتقاق كان من الفئة
6. \text{st1.name} = "w40".
7. st1.ID=52362;
8. st1.Dep="الحاسوب;"
9. st1.avg=80;
10. st1.group='c';
11. st1.print(st1.name,st1.ID,st1.Dep,st1.avg,st1.group);// الطباعة دالة استدعاء
12. }
13. }
14. class Student //Student الفئة انشاء
15. {
16. String name;
17. int ID;
18. String Dep;
19. double avg;
20. char group; 
21. void print(String p1,int p2,String p3,double p4,char p5)
22. f23. System.out.println("Student name is :" + p1 );
24. System.out.println("Student id is :" + p2 );
25. System.out.println("Student department is :" + p3 );
26. System.out.println("Student average is :" + p4 );
27. System.out.println("Student group is :" + p5 ); 
28. }
29. }
                                     تخصيص قيم للخصائص
                                                                  دالة الطباعة 
                                                                في الفئة Student
                                خصائص الفئة
```
6.

**ــــــــــــــــــــــــــــــــــــــــــــــــــــــــــــــــــــــــــــــــــــــــــــــــــــــــــــــــــــ المحاضرة رقم : ......... المحاضر :سالم الدروقي ـــــــــــــــــــــــــــــــــــــــــــــــــــــــــــــــــــــــــــــــــــــــــــــــــــــــــــــــــــــــــــــــــــ**

**شرح البرنامج السابق:**

في السطر 11 تم إنشاء فئة تحت اسم "Student "تحتوي على مجموعة من الخصائص والتي

تبدأ من السطر 11 إلى 22 ودالة واحدة تحت اسم "print "تبدأ من السطر 21 إلى .22

في السطر رقم 5 تم اشتقاق كائن تحت اسم 1st من الفئة Student.

السطر من 1 إلى 12 تم فيها تخصيص قيم لكافة خصائص الكائن.

R V

في السطر رقم 11 تم استدعاء الدالة الخاصة بالطباعة وإرسال كافة المعاملات المطلوب طباعة قيمها.

**ناتج تنفيذ البرنامج :**

Student name is :الدروقي سالم Student id is :52362 Student department is :الحاسوب Student average is :80.0 Student group is :c

**إدخال قيم الخصائص من قبل المستخدم:** نلاحظ في البرنامج السابق أنه لا يمكن أن يعطي نتائج اخرى غير النتائج التي عرضت سابقاً وذلك لأنه قد تم تخصيص قيم الخصائص في البرنامج نفسه ولإعطاء المستخدم امكانية إدخال القيم يجب استخدام جملة الإدخال بدلاً من كتابة القيم مباشرة في البرنامج (راجع جمل الادخال في لغة الجافا). ليصبح جزء البرنامج المخصص إلدخال وتخزين القيم على النحو التالي: st1.name=input.next();

**ــــــــــــــــــــــــــــــــــــــــــــــــــــــــــــــــــــــــــــــــــــــــــــــــــــــــــــــــــــــــــــــــــــــــــــــــــــــــــــــــــــــــــــــــــــــــــــــــــــــــــــــــــــــــــــــــــــــــــــــــــــــــــــــــــــــــــــــــــــــــــــــــــــــــ**

st1.ID=input.nextInt(); st1.Dep=input.next(); st1.avg=input.nextDouble(); st1.group=input.next().charAt(0);

**دلة البناء )المشيد( Constructor:**

هو عبارة عن شفرة برمجية لها بداية ولها نهاية تتشابه في تركيبها مع الدالة و يتم تميزها عن بقية الدوال من خالل اسمها الذي يكون مطابقا لسم الفئة الموجودة فيها، كما تختلف دالة البناء عن بقية الدوال في طريقة تنفيذها حيث يتم تنفيد الشفرة البرمجية الموجودة داخلها في كل مرة يتم فيها إنشاء كائن جديد من الفئة الموجودة فيها دالة البناء، والذي يتم باستخدام الكلمة المفتاحية "new" والمستخدمة عند إنشاء كائن جديد من الفئة، كما أن دالة البناء ل يمكن أن ترجع قيمة كما هو متوفر في بعض الدوال الخرى، و تستخدم دوال البناء في تهيئة المتغيرات المطلوب إعادة قيمتها او إعطائها قيما ابتدائية في كل مره يتم فيها إنشاء كائن جديد من الفئة، ويوجد هنالك نوعان من دوال البناء:

**دوال بناء ال تحتوي على بارامترات Constructor Parameterized Non:**  وهي عبارة عن دوال بناء ل تحتوي على معامالت وبالتالي فإنها ل تحتاج إلى إرسال قيم او متغيرات عند تنفيذها ويوجد منها دالة واحدة فقط في كل فئة وتسمى المشيد الفتراضي او دالة البناء الفتراضية )Constructor Default).

**ــــــــــــــــــــــــــــــــــــــــــــــــــــــــــــــــــــــــــــــــــــــــــــــــــــــــــــــــــــــــــــــــــــــــــــــــــــــــــــــــــــــــــــــــــــــــــــــــــــــــــــــــــــــــــــــــــــــــــــــــــــــــــــــــــــــــــــــــــــــــــــــــــــــــ**

8.

**المحاضرة رقم : ......... المحاضر :سالم الدروقي**

**ــــــــــــــــــــــــــــــــــــــــــــــــــــــــــــــــــــــــــــــــــــــــــــــــــــــــــــــــــــ**

**مثال:**

```
public class Main_Class // الرئيسية الفئة
{
      public static void main(String[] args)// البرنامج في الرئيسة الدالة
      {
      Student Std= new Student(); // Student أَشْتَقَاقَ كَائِن مِن الْفَئَة
      استدعاء دالة الطباعة // ;()print.Std 
      }
}
class Student // الفئة
{
   public String name="Ahmed"; //name المتغير تعريف
   public Student() 
  \left\{ \right. name="Salem"; //name المتغير تهيئة
   }
       public void print()// الطباعة دالة
       {
            System.out.println("welcome Mr "+name);
       }
 }
                                               دالة البناء الفئة Student
```
في المثال السابق تم إنشاء مشروع يحتوي على عدد فئتين األولى هي الفئة الرئيسة والمسماة )class\_Main )وهي الفئة التي تحتوي على الدالة الرئيسية "main "والثانية هي الفئة "Student "وتحتوي على جملة لتعريف متغير من نوع سلسلة حرفية )String )تحت اسم "name" وإعطائة قيمة ابتدائية "Ahmed" كما تحتوي هذه الفئة على دالة البناء (Student) )<br>= رالتي تم فيها تهيئة المتغير "name " وإعطائه قيمة "Salem" بالإضافة إلى ذلك فإن الفئة " Student "تحتوي على دالة الطباعة )Print )لطباعة قيمة المتغير )name).

**ــــــــــــــــــــــــــــــــــــــــــــــــــــــــــــــــــــــــــــــــــــــــــــــــــــــــــــــــــــــــــــــــــــــــــــــــــــــــــــــــــــــــــــــــــــــــــــــــــــــــــــــــــــــــــــــــــــــــــــــــــــــــــــــــــــــــــــــــــــــــــــــــــــــــ**

**ـــــــــــــــــــــــــــــــــــــــــــــــــــــــــــــــــــــــــــــــــــــــــــــــــــــــــــــــــــــــــــــــــــ**

عند نتفيذ البرنامج فإن المترجم يبدأ مباشرة في نتفيذ الشفرة البرمجية الموجودة داخل الدالة الرئيسية في البرنامج بحيث يتم اشتقاق كائن من الفئة Student تحت اسم " Std " كما يتم في نفس السطر استدعاء المشيد "Student "من خالل وجود الكلمة المفتاحية "new "في نفس السطر ثم يتم بعدها استدعاء الدالة Print الموجودة في الفئة Student من خالل الكائن "Std " ليتم تنفيذ الشفرة البرمجية الموجودة بداخلها و التي ينتج عنها طباعة الجملة التالية) welcome Salem Mr )على شاشة الطباعة.

من خالل ناتج تنفيذ البرنامج السابق نستطيع أن نالحظ فكرة عمل المشيد، حيث أنه وبالرغم من أن قيمة المتغير name هي "Ahmed "إل أنه عند اشتقاق كائن من الفئة تم تنفيذ الشفرة البرمجية الموجودة بداخل المشيد المسمى "Student "والتي قامت بتغيير قيمة المتغير name من Ahmed إلى Salem.

**دوال بناء تحتوي على بارمترات Constructor Parameterized:** 

وهي عبارة عن دوال بناء تحتوي على معامالت وبالتالي فإنها تحتاج إلى إرسال قيم او متغيرات عند تنفيذها ويمكن للمبرمج تعريف اكثر من دالة بناء (مشيد) في نفس الفئة مع الأخذ في العتبار بأن هذه المشيدات جميعها يجب أن تحمل نفس اسم الفئة على أن تختلف في عدد المعاملات (البارامترات) أو انواع المعاملات أو ترتيب أنواع هذه المعاملات لكي يتم التميز ببنها أثناء استدعائها وهذا ما يعرف بـ التحميل الزائد للمشيد، وقد سبق وأن تم توضيح هذا المفهوم في موضوع التحميل الزائد للدوال.

 $\overline{\phantom{a}}$  , and the contract of the contract of the contract of the contract of the contract of the contract of the contract of the contract of the contract of the contract of the contract of the contract of the contrac

#### **استدعاء المشيدات Invocation Constructor:**

بالرغم من وجود اوجه تشابه بين المشيدات والدوال إل أنها تختلف في طريقة استدعائها، فبينما تستدعى الدوال من خالل كتابة اسمها في البرنامج فإن المشيدات تستدعى في كل مره يتم فيها إنشاء كائن جديد من الفئة الموجود بها المشيد وذلك من خالل الكلمة المفتاحية new، كما أن استدعاء أنواع المشيدات يختلف في حالة كان المشيد المطلوب استدعائه مشيد افتراضي ام ل وفيما يلي نقدم الشكل العام لكال النوعين:

**الشكل العام الستدعاء المشيد االفتراضي Invocation Constructor Default:**

لاستدعاء المشيد الذي لا يحتوي على معاملات (المشيد الافتراضي) يتم كتابة اسم الفئة ثم اسم

الكائن ثم عالمة "=" ثم الكلمة المحجوزة "new "ثم اسم الفئة على النحو التالي:

**class\_name** object\_name = new class\_name

**مالحظة :** من خالل السطر السابق نالحظ ان عملية استدعاء المشيد االفتراضي تتم في كل مرة يتم فيها انشاء كائن جديد من الفئة الموجود بها المشيد.

**الشكل العام الستدعاء مشيد غير افتراضي Invocation Constructor Parameterized:** لاستدعاء أي مشيد أخر غير المشيد الافتراضي (المشيدات البارامترية) والذي سيكون بالضرورة محتوياً على معامل (بارامتر ) واحد على اقل تقدير ، يتم كتابة اسم الفئة ثم اسم الكائن ثم علامة "=" ثم الكلمة المحجوزة "new "ثم اسم الفئة متبوعا بمجموعة المعامالت )متغي ارت او ثوابت( بحيث توضع بين قوسين تفصل بينها فاصلة على النحو التالي:

**class\_name** object name = new class name(param1,param2,....) **مالحظة:** ال يمكن للمبرمج تعريف مشيد او أكثر من المشيدات الغير االفتراضية )المشيدات البارامترية( دون تعريف المشيد االفتراضي.

n a sa marang manang manang manang manang panganang manang manang manang manang manang manang manang manang pa

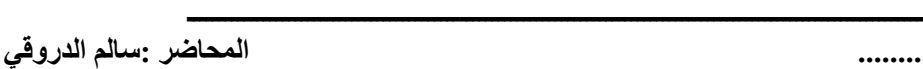

مثال : المثال التالي يوضح طريقة تعريف واستدعاء المشيد الفتراضي والمشيدات البارامترية

**ـــــــــــــــــــــــــــــــــــــــــــــــــــــــــــــــــــــــــــــــــــــــــــــــــــــــــــــــــــــــــــــــــــ**

الخرى:

#### **class Example{**

```
تعريف المشيد االفتراضي // ()Example 
  {
   System.out.println("Default constructor");
  }
تعريف مشيد يحتوي على معاملين // ( Example(int i, int j
  {
    System.out.print("parameterized constructor");
    System.out.println(" with Two parameters");
  }
Example(int i, int j, int k) // معاملات // Example(int i, int j, int k)
  {
    System.out.print("parameterized constructor");
    System.out.println(" with Three parameters");
  }
 public static void main(String args[]) // الرئيسية الدالة
  {
   استدعاء المشيد االفتراضي // 
  Example obj = new Example();
  استدعاء المشيد الذي يحتوي على معاملين// 
  Example obj2 = new Example(12, 12);استدعاء المشيد الذي يحتوي على ثالث معامالت // 
  Example obj3 = new Example(1, 2, 13); }
```
12

**}**

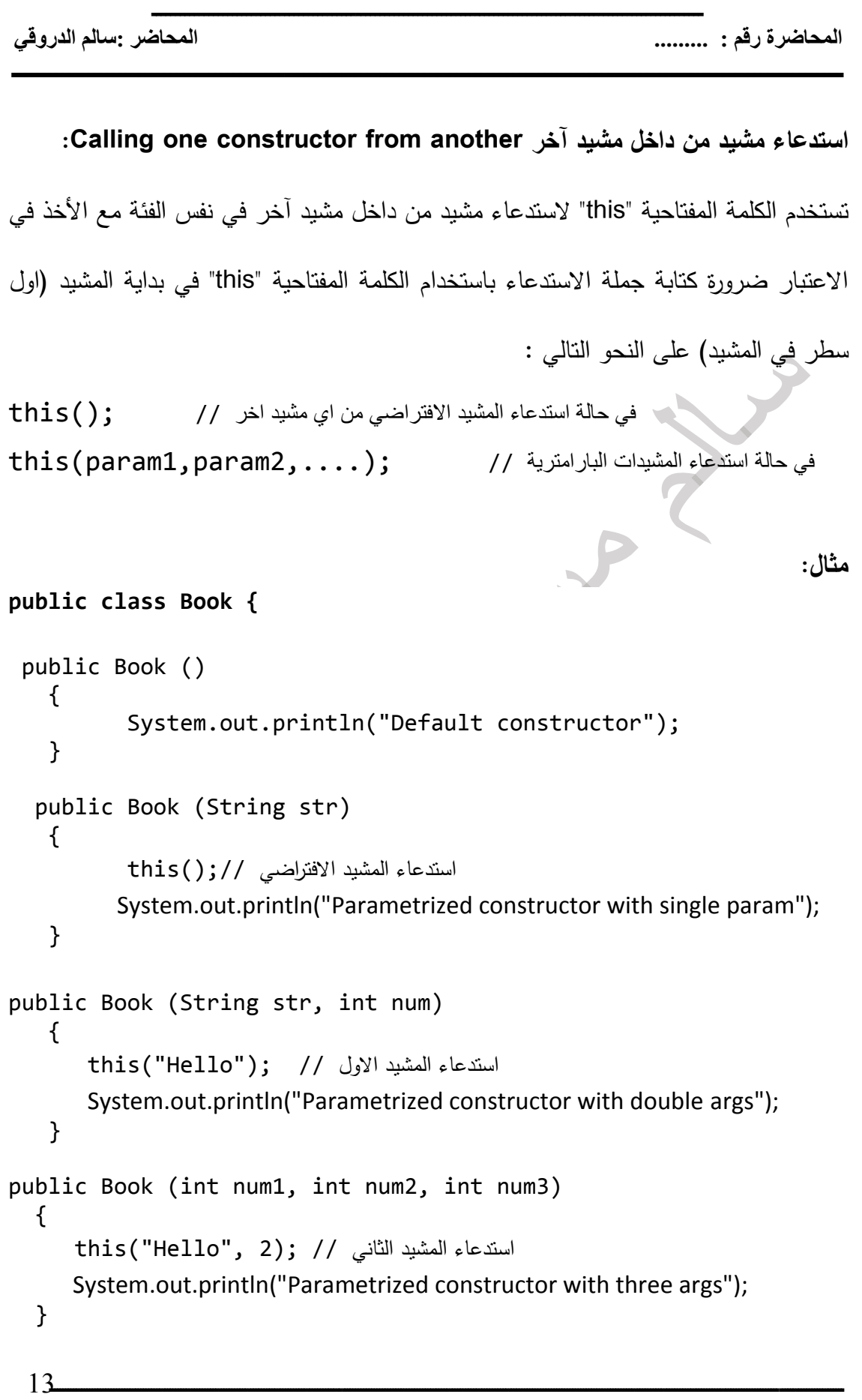

**المحاضرة رقم : ......... المحاضر :سالم الدروقي**

```
public static void main(String args[]){
        إنشاء كائن باستخدام المشيد الثالث // 
        Book obj = new Book (5,5,15);
   }
}
                                                     مخرجات البرنامج
Default constructor
Parametrized constructor with single param
Parametrized constructor with double args
Parametrized constructor with three argsguage
```
**الوراثة Inheritance:**

يعتبر مصطلح الوراثة من أهم المفاهيم األساسية في البرمجة الموجهة بالهدف )OOP )وهي تشابه إلى حد كبير مصطلح الوراثة الموجود في حياة الكائنات الحية، حيث يمكن لكائن حي (ابن) أن يرث الخصائص والأفعال من كائن حي أخر (اب)، ايضاً فإن البرمجة الموجهة بالهدف تمكننا من تعريف فئة ابن )subclass )قادرة على وراثة بعض الخصائص والطرق من فئة اب )superclass )من خالل استخدام الكلمة المفتاحية Extend أثناء تعريف الفئة البن، كما يجدر بنا اإلشارة إلى أنه يمكن أن نقوم باشتقاق أكثر من فئة ابن من فئة اب واحدة والعكس غير صحيح، إل أنه ل يمكن للفئة البن وراثة الطرق والخصائص الموجودة في الفئة الب إل اذا كان مستوى الوصول لها عام (public) او محمى (protected).

**الشكل العام لإلعالن عن فئة اب وفئة ابن مشتقة منها:**

**cla**ss Super\_Class\_Name // االب الفئة  $\{$  //Members and methods declarations. }

**class** Sub\_Class\_name **extends** Super\_Class\_name //االبن الفئة  $\{$  //Members and methods declarations. } في المثال السابق تم العالن عن فئة اب من خالل الكلمة المحجوزة class تحت اسم Name\_Class\_Super كما تم العالن عن فئة ابن باستخدام الكلمة المحجو زة class تحت اسم name\_Class\_Sub متبوعة بالكلمة المحجوزة extends ثم كتابة اسم الفئة الب المشتقة منها.

 $\mathcal{L}$  , and the contract of the contract of the contract of  $\mathcal{L}$  ,  $\mathcal{L}$ 

**ـــــــــــــــــــــــــــــــــــــــــــــــــــــــــــــــــــــــــــــــــــــــــــــــــــــــــــــــــــــــــــــــــــ**

**المحاضرة رقم : ......... المحاضر :سالم الدروقي**

```
مثال : 
class Vehicle {
 String color;
    int speed;
    int size;
    void attributes() 
    {
       System.out.println("Color : " + color);
      System.out.println("Speed : " + speed);
       System.out.println("Size : " + size);
    }
}
class Car extends Vehicle {
    int CC;
    int gears;
    void attributescar() {
    System.out.println("Color of Car : " + color);
    System.out.println("Speed of Car : " + speed);
    System.out.println("CC of Car : " + CC);
     System.out.println("No of gears of Car : " + gears);
    }
}
public class Test {
     public static void main(String[] args) {
  اشتقاق كائن من الفئة الابن // ; ()Car Nissan = new Car
       Nissan.color = "Blue";
       Nissan.speed = 200 ;
       Nissan.CC = 1000;
       Nissan.gears = 5;
       Nissan.attributescar();
  اشتقاق كائن من الفئة الاب //; () Vehicle Hyundai = new Vehicle
       Hyundai.color="red";
       Hyundai.speed=220;
       Hyundai.attributes();
     }
}
                                                            الفئة الب
                                                                  الفئة البن
                                                               الفئة الرئيسية
```
). The contract of the contract of the contract of  $\mathcal{L}$  and  $\mathcal{L}$  and  $\mathcal{L}$  and  $\mathcal{L}$ 

**ــــــــــــــــــــــــــــــــــــــــــــــــــــــــــــــــــــــــــــــــــــــــــــــــــــــــــــــــــــ المحاضرة رقم : ......... المحاضر :سالم الدروقي**

**أنواع الوراثة في لغة الجافا inheritance of Types:**

توجد في لغة الجافا عدة أنواع من الوراثة تتمثل في الوراثة الحادية، الوراثة متعددة المستويات، الو ارثة الهرمية فيما يلي نقدم شرحا باألمثلة لهذه النواع:

**الوراثة االحادية Inheritance Single:**

تعتبر الوراثة الاحادية من ابسط أنواع الوراثة واكثرها سهولة واستخداماً حيث يتم فيها اشتقاق فئة

ابن واحدة من فئة أب والشكل التالي يوضح فكرة الوراثة الحادية:

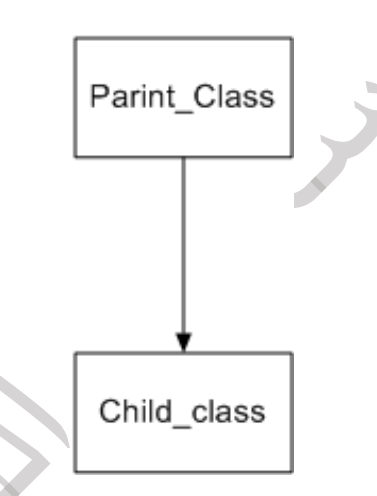

كما يوضح المثال التالي طريقة تطبيق الوراثة الحادية باستخدام لغة الجافا:

```
\overline{a}17
فئة اب // A Class
{
   public void method_A()
   {
     System.out.println("Parint class method");
   }
}
Class B extends A // ابن فئة
{
   public void method_B()
   {
     System.out.println("Child class method");
   }
```
**المحاضرة رقم : ......... المحاضر :سالم الدروقي**

```
public static void main(String args[]) // الرئيسية الدالة
     {
      B obj = new B(); // \hspace{0.1 cm} اشتقاق كائن من الفئة الابن \hspace{0.1 cm}استدعاء دالة الفئة االب// ;()A_method.obj 
      استدعاء دالة الفئة االبن// ;()B_method.obj 
   }
}
 مالحظة : من خالل المثال السابق نالحظ أنه وبالرغم من أن الكائن "obj "تم اشتقاقه من الفئة االبن )B )إال أننا 
                       تمكنا من خالله من استدعاء الدالة "A_method " الموجودة في الفئة االب )A).
في المثال السابق تم تعريف فئة أب تحت اسم "A " تحتوي على دالة واحدة تحت اسم 
                                                                       method_A
كما تم تعريف فئة ابن تحت اسم "B "تحتوي على دالة واحدة تحت اسم B_method، 
باإلضافة إلى الدالة الرئيسة في البرنامج التي تم فيها اشتقاق كائن تحت اسم "obj "من الفئة "B "
والذي تم من خالله استدعاء الدالة A_method الموجودة في الفئة الب وكذلك الدالة 
B_method الموجودة في الفئة البن، وبهذا فإنه يمكن القول بأن الفئة البن )B )قامت بوراثة 
الفئة الب )A )من خالل امكانية استدعائها للدالة الموجودة في الفئة الب "A " من خالل 
الكائن "obj "المشتق من الفئة البن "B"، ومن هنا يتضح مفهوم الوراثة في البرمجة الموجهة 
من خالل قدرة كائن مشتق من الفئة البن من استدعاء دالة موجودة في الفئة الب مع اشتراط أن 
         يكون مستوى الوصول للدالة من نوع عام )public )او من نوع محمي )Protected).
```
**ــــــــــــــــــــــــــــــــــــــــــــــــــــــــــــــــــــــــــــــــــــــــــــــــــــــــــــــــــــــــــــــــــــــــــــــــــــــــــــــــــــــــــــــــــــــــــــــــــــــــــــــــــــــــــــــــــــــــــــــــــــــــــــــــــــــــــــــــــــــــــــــــــــــــ**

**ــــــــــــــــــــــــــــــــــــــــــــــــــــــــــــــــــــــــــــــــــــــــــــــــــــــــــــــــــــ**

**المحاضرة رقم : ......... المحاضر :سالم الدروقي**

**الوراثة متعددة المستويات inheritance Multilevel:**

يوجد هنالك تشابه إلى حد كبير بين الوراثة متعددة المستويات والوراثة الحادية مع وجود اختالف في امكانية اشتقاق فئة ابن اخرى من الفئة الابن الأولى لتصبح الفئة الابن الأولى فئة أب للفئة الجديدة، ليصبح التسلسل المنطقي لعملية الوراثة إن صح التعبير (فئة جد، فئة أب، وفئة ابن) والشكل التالي يوضح طريقة تمثيل الوراثة متعددة المستويات:

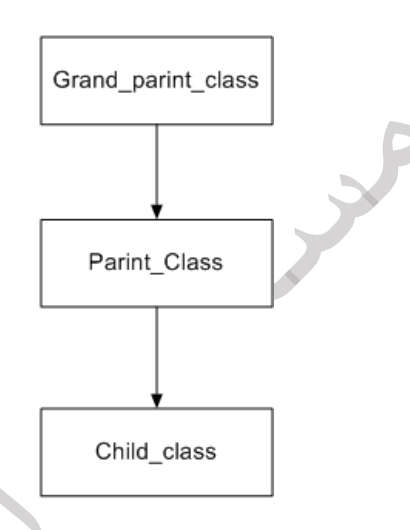

والمثال التالي يوضح طريقة تطبيق الوراثة متعددة المستويات باستخدام لغة الجافا:

**المحاضرة رقم : ......... المحاضر :سالم الدروقي**

**ــــــــــــــــــــــــــــــــــــــــــــــــــــــــــــــــــــــــــــــــــــــــــــــــــــــــــــــــــــ**

```
Class X{
    public void methodX()
    {
      System.out.println("Class X method");
    }
}
Class Y extends X
{
       public void methodY()
       {
       System.out.println("class Y method");
       }
}
                                              P
Class Z extends Y{
    public void methodZ(){
     System.out.println("class Z method");
    }
public static void main(String args[])
    {
     Z obj = new Z();obj.methodX(); //استدعاء دالة الفئة الجد// ;
     استدعاء دالة الفئة االب// ;()methodY.obj 
     obj.methodZ(); //استدعاء دالة الفئة الابن
   }
}
```
### **الوراثة الهرمية Inheritance Hierarchical :**

تتمثل الوراثة الهرمية في امكانية اشتقاق أكثر من فئة ابن من فئة أب واحدة والشكل التالي يوضح فكرة الوراثة الهرمية:

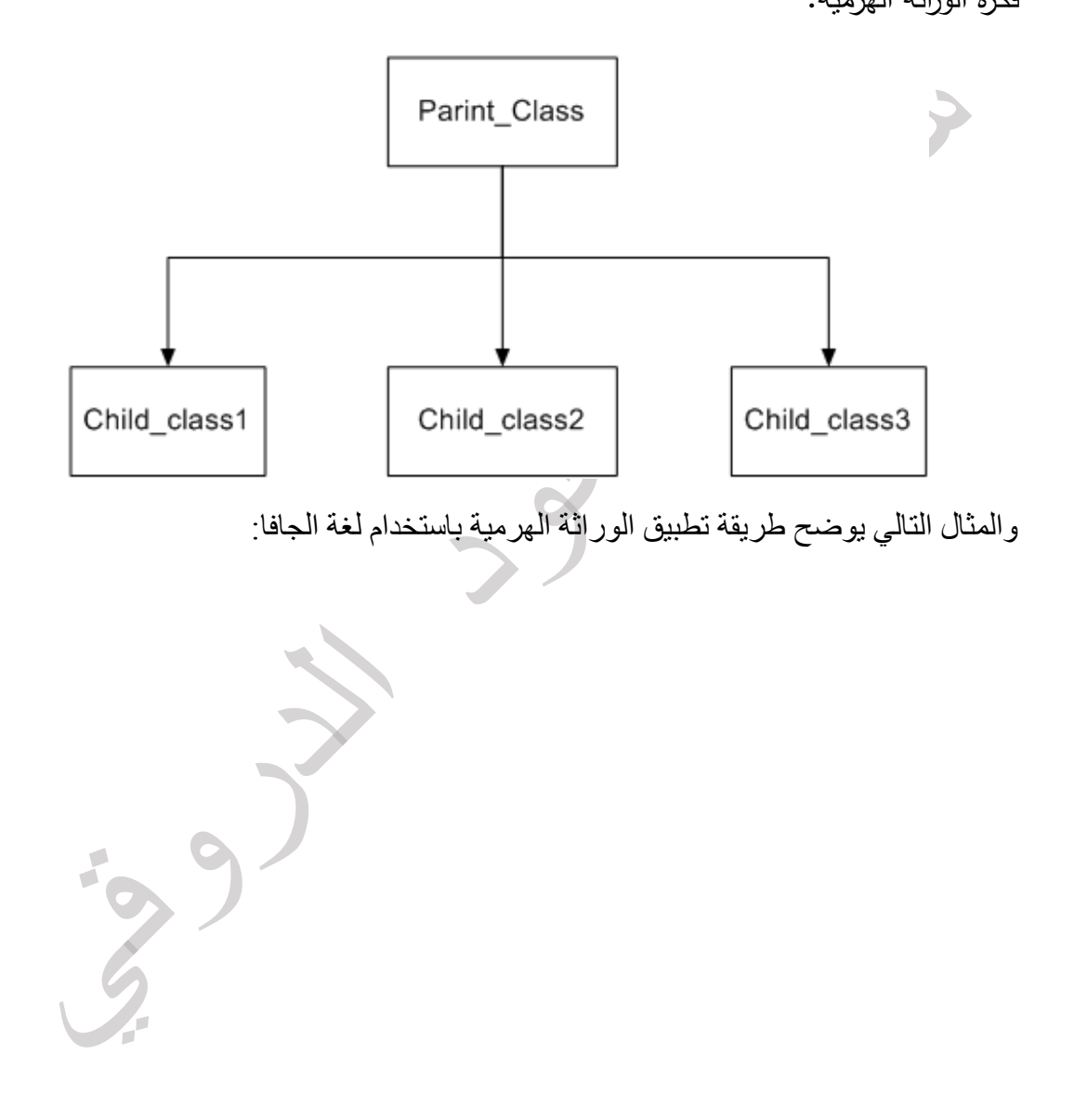

**ـــــــــــــــــــــــــــــــــــــــــــــــــــــــــــــــــــــــــــــــــــــــــــــــــــــــــــــــــــــــــــــــــــ**

**المحاضرة رقم : ......... المحاضر :سالم الدروقي**

```
Class A{
   public void methodA()
   {
       System.out.println("method of Class A");
   }
}
Class B extends A{
   public void methodB()
   {
       System.out.println("method of Class B");
   }
}
                                                 J
Class C extends A{
 public void methodC()
 {
 System.out.println("method of Class C");
 }
}
Class D extends A{
   public void methodD()
   {
       System.out.println("method of Class D");
   }
}
Class MyClass{
   public static void main(String args[])
   {
      B obj1 = new B();
     C obj2 = new C();
      D obj3 = new D();
       obj1.methodA();
       obj2.methodA();
      obj3.methodA();
   }
}
مالحظة : توجد في البرمجة الموجهة انواع اخرى من الوراثة مثل الوارثة المتعددة والوراثة الهجينة إل أنه ل يمكن 
             تطبيقها في لغة الجافا إل من خالل آلية الوسط البيني )interface )التي سيتم شرحها لحقا.
```
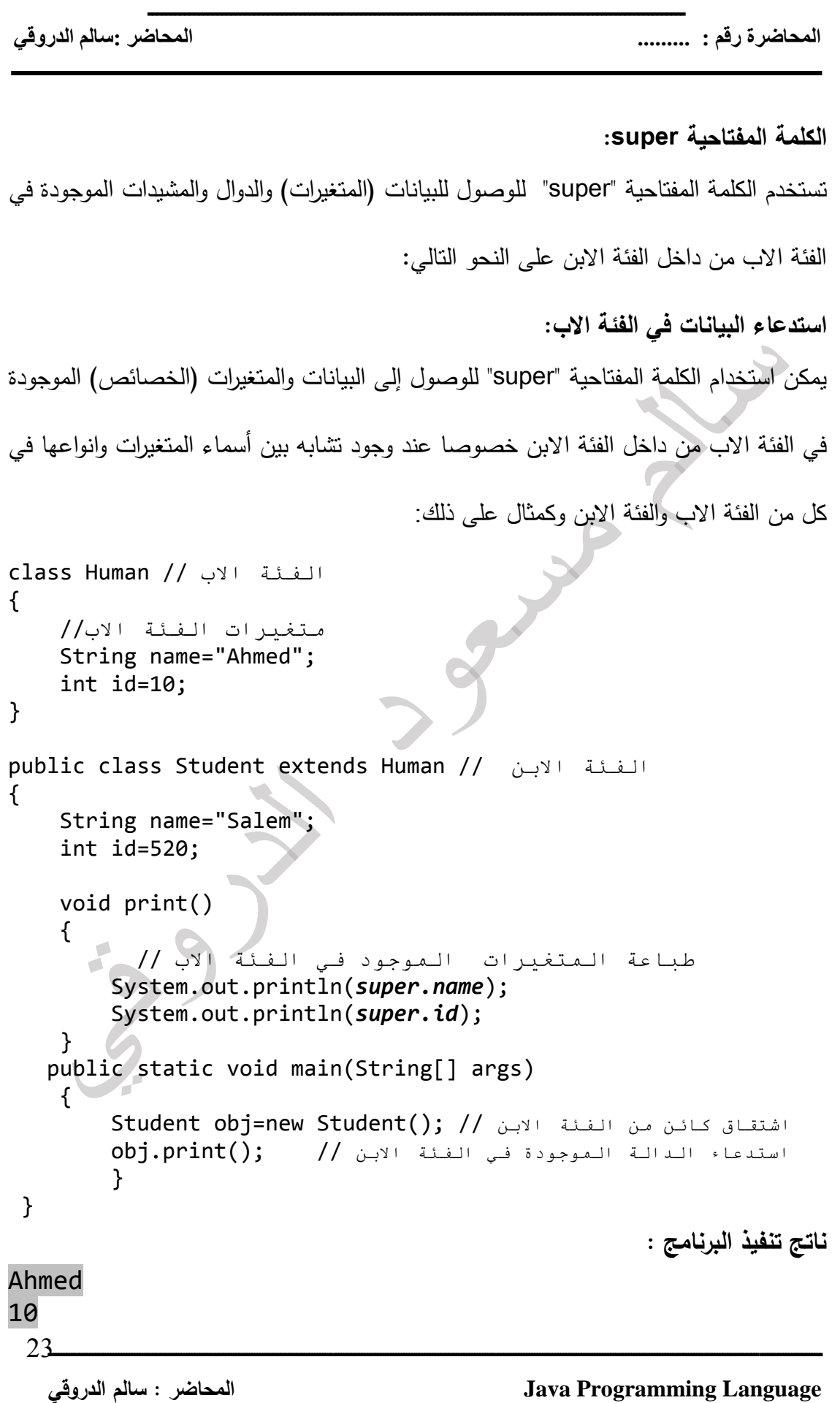

```
ــــــــــــــــــــــــــــــــــــــــــــــــــــــــــــــــــــــــــــــــــــــــــــــــــــــــــــــــــــ
المحاضرة رقم : ......... المحاضر :سالم الدروقي
ـــــــــــــــــــــــــــــــــــــــــــــــــــــــــــــــــــــــــــــــــــــــــــــــــــــــــــــــــــــــــــــــــــ
                                     استدعاء الدوال في الفئة االب من مشيد الفئة االبن:
تستخدم الكلمة المفتاحية super في استدعاء الدوال المكررة الدالة الموجودة في الفئة الب من 
             داخل مشيد الفئة البن او من داخل أي دالة اخرى حيث تكتب على النحو التالي:
super.method name();
                                         على أن تكتب في اول سطر من مشيد الفئة االبن.
class Device
{
        Device ()
        {
              System.out.println("defult Parent Constructor");
        }
        Device (int x)
        {
              System.out.println("Second Parent Constructor");
        }
       void print()
       {
        System.out.println("Method in Parent class");
        }
 }
public class Computer extends Device 
{
        Computer()
       \mathcal{A}استدعاء الدالةprint في الفئة االب // ;()print.super 
        }
      public static void main(String[] args) 
     \{ Computer obj=new Computer();
      }
 }
```

```
ــــــــــــــــــــــــــــــــــــــــــــــــــــــــــــــــــــــــــــــــــــــــــــــــــــــــــــــــــــ
المحاضرة رقم : ......... المحاضر :سالم الدروقي
ـــــــــــــــــــــــــــــــــــــــــــــــــــــــــــــــــــــــــــــــــــــــــــــــــــــــــــــــــــــــــــــــــــ
مثال : المثال التالي يوضح استدعاء دالة (غير المشيد) في الفئة الاب من خلال الكلمة
                                        المفتاحية super من خالل دالة في الفئة البن.
class Animal{
    public void move()
    {
        System.out.println("Animals can move");
     }
}
class Dog extends Animal{
    public void move()
    {
       super.move(); // invokes the super class method
        System.out.println("Dogs can walk and run");
    }
}
public class TestDog{
    public static void main(String args[]){
        Animal b = new Dog(); // Animal reference but Dog object
        b.move(); //Runs the method in Dog class
     }
}
```
**ــــــــــــــــــــــــــــــــــــــــــــــــــــــــــــــــــــــــــــــــــــــــــــــــــــــــــــــــــــ المحاضرة رقم : ......... المحاضر :سالم الدروقي ـــــــــــــــــــــــــــــــــــــــــــــــــــــــــــــــــــــــــــــــــــــــــــــــــــــــــــــــــــــــــــــــــــ استدعاء المشيد في الفئة االب:** تستخدم الكلمة المفتاحية super في استدعاء مشيد الفئة الب من داخل مشيد الفئة البن حيث تكتب على النحو التالي: super(); على أن تكتب في أول سطر من مشيد الفئة البن و إل ستظهر رسالة الخطأ التالية : "Constructor call must be the first statement in a constructor" **مثال**: **class Device**  $\{$ Device() { System.out.println("Parent Constructor"); } } **public class Computer extends Device** { Computer() { استدعاء مشيد الفئة االب // *;()super*  System.out.println("child Constructor"); }  **public static void main(String[] args)**   $\overline{\mathcal{L}}$ استدعاء مشيد الفئة االبن //;()Computer new=obj Computer } } كما يمكننا من خالل الكلمة المفتاحية super استدعاء المشيدات البارامترية )المشيدات التي تحتوي على معاملات) من خلال ارفاق قيمة المعامل بين القوسين امام الكلمة المفتاحية super على النحو التالي: super(value);

). The contract of the contract of the contract of  $\mathcal{L}$  and  $\mathcal{L}$  and  $\mathcal{L}$  and  $\mathcal{L}$  and  $\mathcal{L}$ 

**المحاضرة رقم : ......... المحاضر :سالم الدروقي**

```
مثال:
```

```
class Computer
{
       Computer ()
       {
            System.out.println("defult Parent Constructor");
       }
       Computer (int x)
       {
            System.out.println("Second Parent Constructor "+x);
       }
}
                                          Le
public class Laptop extends Computer
{
   Laptop()
  \left\{ \right. super(2);
   }
 public static void main(String[] args) 
     {
        Laptop obj=new Laptop();
     }
 }
                                                        مخرجات البرنامج 
Second Parent Constructor 2
```
#### **تعدد االوجه )االشكال( Polymorphism:**

يعتبر مصطلح تعددية الوجه او تعددية الشكال من أهم المصطلحات المستخدمة في البرمجة الموجهة بالمهدف (OOP) ويعني امكانية أن تقوم الدالة بأفعال مختلفة اعتمادا على الكائن الذي يتم استدعائها من خالله ويمكن تمثيل ذلك من خالل نوعين من تعددية الوجه وهما التحميل الزائد للدوال (Method Overloading) و تجاهل الدالة (Method Overriding).

#### **أنواع تعدد االشكال polymorphism of Types:**

يوجد هنالك نوعان من تعددية الشكال في لغة الجافا وهما:

**:Compile time polymorphism (static polymorphism).:الثابتة األوجه تعددية** يتمثل هذا النوع من تعددية الوجه في التحميل الزائد للدالة Overloading Method والذي يتمثل في إمكانية تعريف أكثر من دالة بنفس السم في نفس الفئة على أن تختلف هذه الدوال في ما يعرف بتوقيع الدالة والذي يتمثل في (عدد معاملات الدالة، أنواع معاملات الدالة، ترتيب أنواع معاملات الدالة).

**:Runtime polymorhism( Dynamic polymorphism) المتغيرة االوجه تعددية** يتمثل هذا النوع من تعددية الوجه في تجاهل الدالة Overriding Method، ويختلف مصطلح Overriding Method عن مصطلح Overloading Method الذي تم شرحه مسبقا والذي يعني امكانية تعريف فئة تحتوي على اكثر من دالة بنفس السم يتم التميز بينها من خالل ما يعرف بتوقيع الدالة بينما يعني مصطلح Overriding Method امكانية تعريف دالة في فئة أب

**ــــــــــــــــــــــــــــــــــــــــــــــــــــــــــــــــــــــــــــــــــــــــــــــــــــــــــــــــــــــــــــــــــــــــــــــــــــــــــــــــــــــــــــــــــــــــــــــــــــــــــــــــــــــــــــــــــــــــــــــــــــــــــــــــــــــــــــــــــــــــــــــــــــــــ**

**المحاضرة رقم : ......... المحاضر :سالم الدروقي**

وأخرى في فئة ابن مشتق منه بنفس السم بحيث يتم التمييز بينها من خالل مرجعية الكائن الذي يستدعي هذه الدالة.

**ـــــــــــــــــــــــــــــــــــــــــــــــــــــــــــــــــــــــــــــــــــــــــــــــــــــــــــــــــــــــــــــــــــ**

**مثال:**

```
class Human{
    public void eat()
    {
       System.out.println("Human is eating");
    }
}
class Boy extends Human{
                                                <u>ie</u>
    public void eat()
    {
       System.out.println("Boy is eating");
    }
    public static void main( String args[]) 
    {
      Boy obj = new Boy();
       obj.eat();
    }
}
```
 $\overline{\phantom{a}}$ 

**ــــــــــــــــــــــــــــــــــــــــــــــــــــــــــــــــــــــــــــــــــــــــــــــــــــــــــــــــــــ المحاضرة رقم : ......... المحاضر :سالم الدروقي**

```
إرسال الطرق ديناميكيا dispatch method Dynamic:
هي تقنية نستطيع من خاللها إنشاء كائن من الفئة البن تكون مرجعتيه إلى الفئة الب، بحيث 
يستطيع هذا الكائن استدعاء كافة الدوال المشتركة بين الفئة الب والفئة البن كما يستطيع 
استدعاء كافة الدوال الموجودة في الفئة الب سواء كانت مشتركة ام ل ، إل أنه ل يستطيع 
استدعاء الدوال الجديدة الموجودة في الفئة الابن (الدوال الغير مشتركة والموجودة في الفئة الابن).
class ABC{
    public void disp()
    {
       System.out.println("disp() method of parent class");
    }
    public void abc()
    {
        System.out.println("abc() method of parent class");
    } 
}
class Test extends ABC{
    public void disp(){
        System.out.println("disp() method of Child class");
    }
    public void xyz(){
        System.out.println("xyz() method of Child class");
    }
    public static void main( String args[]) {
        //Parent class reference to child class object
       ABC obj = new Test();
        obj.disp();// 
        obj.abc();
    }
}
```
 $\overline{\phantom{a}}$  , and the contract of the contract of the contract of the contract of the contract of the contract of the contract of the contract of the contract of the contract of the contract of the contract of the contrac

#### **الكبسلة Encapsulation:**

باإلضافة إلى مصطلح الوراثة وتعددية الوجه يعتبر مصطلح الكبسلة )اخفاء البيانات( من المفاهيم األساسية للبرمجة الموجهة بالهدف، ويقصد بها عملية إخفاء البيانات والمعلومات الموجودة في كل فئة عن الفئات الاخرى بحيث لا يمكن لأي فئة الوصول إلى البيانات الموجودة في الفئات الخرى إل من خالل إرسال رسائل إلى دوال عامة تقوم بالوصول إلى هذه البيانات رإرجاع النتيجة إلى هذه الفئة، هذا من ناحية ومن ناحية اخرى يمكن تعريف اخفاء البيانات بأنه عملية اخفاء تفاصيل التنفيذ عن المستخدم. ومن منطلق برمجي فإنه يمكن تعريف عملية اخفاء البيانات بأنه عملية تعريف بيانات )متغيرات(

)خصائص( داخل فئة معينة بمستوى وصول خاص )private )بحيث ل يمكن الوصول إليها إل من داخل الفئة المعرفة فيها ولتوضيح الفكرة نقوم بتقديم المثال التالي:

**class Student{** private name ; private age; private address;

#### **}**

31

في المثال السابق تم تعريف فئة تحمل اسم Student تحتوي على ثالث خصائص بمستوى وصول خاص (لا يمكن الوصول لها إلا من خلال الفئة نفسها)، وبالتالي فإنه في حالة اشتقاق كائن من الفئة Student في فئة اخرى (الفئة الرئيسية) فإنه لا يمكن الوصول إلى هذه البيانات من خالل الكائن المشتق من الفئة Student.

n a sa marang manang manang manang manang panganang manang manang manang manang manang manang manang manang pa

**المحاضرة رقم : ......... المحاضر :سالم الدروقي**

**ــــــــــــــــــــــــــــــــــــــــــــــــــــــــــــــــــــــــــــــــــــــــــــــــــــــــــــــــــــ**

```
class Student{
      private String name ;
      private int age;
      private String address;
}
public class Test {
      public static void main(String[] args) {
      Student std=new Student();
      std.name="Salem";
      std.age=33;
      std.address="Alkhoms";
      }
 }
في المثال السابق تم اشتقاق كائن )std )من الفئة Student داخل الدالة الرئيسية الموجودة في 
الفئة Test كما تم تخصيص قيم للخصائص (name,age,address) الموجودة في الفئة
Student من خالل كتابة اسم الكائن std متبوعا باسم الخاصية ، إل أنه عند تنفيذ البرنامج 
                                            فانة سيظهر لنا رسالة الخطأ التالية :
Uncompilable source code - name has private access in Test. Student
at Test.Test.main(Test.java:15)
حيث تفيد الرسالة السابقة بأن مستوي الوصول إلى الخاصية name في الفئة Student من
```
النوع الخاص )private )ول يمكن الوصول إليها من الدالة الرئيسية للفئة Test، ولحل هذه المشكلة يتم استخدام دوال ذات مستوى وصول عام )Public )تعرف داخل الفئة )Student ) التي تحتوي على البيانات المطلوب الوصول إليها حيث يتم استدعاء هذه الدوال من قبل الكائن المشتق من الفئة لتقوم بتحديث قيم البيانات المخفية وكذلك عرض هذه القيم وهذه الدوال تعرف .getter,setter بدوال

) and the contract of the contract of  $\mathcal{L}$  and  $\mathcal{L}$  and  $\mathcal{L}$  and  $\mathcal{L}$  and  $\mathcal{L}$  and  $\mathcal{L}$  and  $\mathcal{L}$  and  $\mathcal{L}$  and  $\mathcal{L}$  and  $\mathcal{L}$  and  $\mathcal{L}$  and  $\mathcal{L}$  and  $\mathcal{L}$  and  $\mathcal{L}$  and

**ــــــــــــــــــــــــــــــــــــــــــــــــــــــــــــــــــــــــــــــــــــــــــــــــــــــــــــــــــــ المحاضرة رقم : ......... المحاضر :سالم الدروقي**

#### **دوال الـ Getter , Setter:**

تعتبر دوال الـ Setter وGetter من اشهر الدوال المستخدمة للوصول إلى البيانات المخفية في فئة معينة بحيث يتم تعريف هذه الدوال على أساس دوال عامة ) Puplic ) بحيث تقوم الدالة setter بتخصيص قيم للخصائص المخفية )address , age , name )داخل الفئة )Student)، كما تقوم الدالة getter بعرض قيم للخصائص المخفية ) , age , name

address )داخل الفئة )Student )ليصبح المثال السابق على النحو التالي

Lyon

#### **class Student**{

 ${\mathcal{F}}$ 

```
private String name ;
private int age;
private String address;
```

```
دالة لتحديث االسم //
public void setname(String newValue ){
name = newValue;
 }
```

```
دالة لتحديث العمر //
public void setAge(int newValue ){
age = newValue;
```

```
دالة لتحديث العنوان //
public void setAddress(String newValue ){
address = newValue;
}
```
 $\mathcal{B}$ 

```
دالة الرجاع االسم //
public String getname(){
return name;
}
```
**ـــــــــــــــــــــــــــــــــــــــــــــــــــــــــــــــــــــــــــــــــــــــــــــــــــــــــــــــــــــــــــــــــــ**

**المحاضرة رقم : ......... المحاضر :سالم الدروقي**

```
دالة الرجاع العمر //
      public int getAge(){
      return age;
      }
      دالة الرجاع العنوان //
      public String getAddress(){
      return address;
      }
}
public class Test {
     public static void main(String[] args) {
    اشتقاق كائن من الفئة // ;()Student new=std Student 
    استدعاء دالة تحديد الاسم //         ("Salem");           // يدانية تحديد الاسم
    استدعاء دالة تحديد العمر // ;(33)setAge.std 
    استدعاء دالة تحديد العنوان //;("std.setAddress("alkoms
 استدعاء دالة ارجاع االسم وطباعة االسم //
System.out.println("Student Name is : " + std.getname());
 استدعاء دالة ارجاع العمر وطباعة العمر //
System.out.println("Student Age is: " + std.getAge());
 استدعاء دالة ارجاع العنوان وطباعة العنوان //
System.out.println("Student Address is : " + std.getAddress());
     }
}
                                                          مخرجات البرنامج 
Student Name is: Salem
Student Age is: 33
Student Address is : alkoms
من خالل المثال السابق يتضح لنا أن البيانات السابقة المعرفة داخل الفئة Student عبارة عن بيانات مخفية ال 
يمكن الوصول إليها بشكل مباشر نظرا الستخدام تقنية اخفاء البيانات ولذلك استخدمت دوال التحديد )setter )
                                ودوال الحصول )getter )للوصول إلى هذه البيانات المخفية.
```
**ــــــــــــــــــــــــــــــــــــــــــــــــــــــــــــــــــــــــــــــــــــــــــــــــــــــــــــــــــــــــــــــــــــــــــــــــــــــــــــــــــــــــــــــــــــــــــــــــــــــــــــــــــــــــــــــــــــــــــــــــــــــــــــــــــــــــــــــــــــــــــــــــــــــــ**

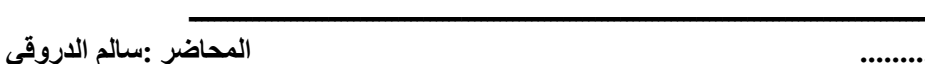

**المحاضرة رقم : ......... المحاضر :سالم الدروقي**

**إنشاء الفئات المتداخلة:**

هي امكانية تعريف فئة داخل فئة اخرى بغية الوصول إلى بعض الخصائص بين هذه الفئات وتوجد هنالك نوعان من الفئات المتداخلة وهي الفات المتداخلة الثابتة class nested Static والفئات المتداخلة الغير ثابتة Non-static nested class.

**الفئات المتداخلة غير الثابتة class nested static-Non:**

تصنف الفئات المتداخلة غير الثابتة إلى ثلاثة انواع اعتماداً على كيفية ومكان تعريف الفئة الداخلية وهذه االنواع هي:

**الفئة الداخلية classes inner:**

ريتم فيها تعريف الفئة الداخلية مباشرةً داخل اقواس الفئة الخارجية.

**الفئة الداخلية المحلية في الدالة classes inner Local- Method:**

وكما يدل اسمها فإنه يتم فيها تعريف الفئة الداخلية داخل نطاق دالة موجودة في الفئة الخارجية

وتعتبر هذه الفئة فئة محلية خاصة بالدالة ل تتعدى حدودها حدود الدالة.

**الفئة الداخلية المجهولة Classes Inner Anonymous:**

هي إحدى طرق تطبيق تقنية الفئات المتداخلة وتتميز بعدم وجود اسم للفئة الداخلية ولهذا سميت بالفئة المجهولة، ول يمكن اشتقاقها إل مرة واحدة فقط في نفس وقت تعريفها )تعريف الفئة( وتنتهي هذه الفئة بفاصلة منقوطة.

 $\mathcal{L}$  , and the contract of the contract of the contract of  $\mathcal{L}$  ,  $\mathcal{L}$ 35

**الفئات المتداخلة الثابتة Classes Nested Static :**

وهي عبارة عن فئة داخلية يتم تعريفها على أساس أنها عضو تابت في الفئة الخارجية بحث يمكن الوصول إليها دون اشتقاق كائن من الفئة الخارجية.

وسيتم في هذا الكتاب دراسة النوع الول من الفئات المتداخلة غير الثابتة بشيء من التفصيل. **الفئة الداخلية classes Inner**

الفئة الداخلية (Inner class) هي فئة يتم تعريفها داخل جسم فئة اخرى مباشرة والتي تسمى الفئة الخارجية )class Outer )بحيث تتكون بينهما عالقة خاصة تسمح للفئة الداخلة من الوصول إلى كافة اعضاء الفئة الخارجية (المتغيرات و الدوال) ، حتى وإن كان مستوى الوصول لها من نوع خاص )private )ويوجد عدة انواع من الفئات الداخلية تصنف حسب طريقة تعريفها في البرنامج و المثال التالي يوضح فكرة الفئات المتداخلة.

بداية الفئة الخارجية // **}Book class public** بداية الفئة الداخلية// } pen class هنا يتم كتابة شفرة الفئة الداخلية // نهاية الفئة الداخلية //{ نهاية الفئة الخارجية //**{**

في المثال السابق تم تعريف فئة خارجة تحت اسم Book وفئة داخلية تحت اسم Pen بحيث يمكن للفئة الداخلية )Pen )من الوصول إلى المتغيرات والدوال الموجودة في الفئة الخارجية )Book )ولتطبيق ذلك نقوم بتعديل المثال السابق ليصبح على النحو التالي:

). The contract of the contract of the contract of  $\mathcal{L}$  and  $\mathcal{L}$  and  $\mathcal{L}$  and  $\mathcal{L}$ 

**ــــــــــــــــــــــــــــــــــــــــــــــــــــــــــــــــــــــــــــــــــــــــــــــــــــــــــــــــــــ المحاضرة رقم : ......... المحاضر :سالم الدروقي**

```
بداية الفئة الخارجية // } Book class public
      private int outerIntVar=10;
      private String outerStrVar="Salem";
     بداية الفئة الداخلية// }pen class 
             public void print()
             {
                   System.out.print("Outer class int variable" +outerIntVar);
                   System.out.print("Outer class String Variable"+outerStrVar);
             }
     نهاية الفئة الداخلية //{ 
      public static void main(String[] args) {
     }
   نهاية الفئة الخارجية //{ 
في المثال السابق والذي يوضح جزء من برنامج تم تعريف متغيرين مستوى الوصول لهما من 
نوع خاص )private )داخل الفئة الخارجية مع تخصيص قيمة ابتدائية لكل متغير اثناء التعريف، 
كما تم تعريف دالة داخل الفئة الداخلية تقوم بطباعة قيم المتغيرات الخاصة المعرفة في الفئة 
الرئيسية والتي ل يمكن الوصول إليهما بشكل مباشر من اي فئة اخرى من خالل تطبيق فكرة 
                                                                  الفئات المتداخلة. 
                                                     اشتقاق كائن من الفئة الداخلية:
تختلف طريقة اشتقاق كان من الفئة الداخلية حسب طريقة كتابة الشفرة البرمجية الخاصة باشتقاق 
هذا الكائن بحيث يمكن كتابة شفرة الشتقاق داخل دالة يتم تعريفها في الفئة الخارجية كما يمكن 
                                         كتابة شفرة الشتقاق في الدالة الرئيسية للبرنامج.
```
 $\overline{a}$ 

**ــــــــــــــــــــــــــــــــــــــــــــــــــــــــــــــــــــــــــــــــــــــــــــــــــــــــــــــــــــ المحاضرة رقم : ......... المحاضر :سالم الدروقي ـــــــــــــــــــــــــــــــــــــــــــــــــــــــــــــــــــــــــــــــــــــــــــــــــــــــــــــــــــــــــــــــــــ اوال اشتقاق كائن من الفئة الداخلية من داخل الشفرة البرمجية لدالة في الفئة الخارجية**  لكي نتمكن من اشتقاق كائن من الفئة الداخلية يجب اول اشتقاق كائن من الفئة الخارجية لكي نستطيع من خالله اشتقاق كائن من الفئة الرئيسية والمثال التالي يوضح طريقة اشتقاق كائن من الفئة الداخلية. بداية الفئة الخارجية //} outerClass class public 1: 2: private int outerIntVar=10; 3: private String outerStrVar="Salem"; دالة الشتقاق كائن من الفئة الداخلية // }()InstOuter void public 4: 5: innerClass inner=new innerClass(); 6: inner.print(); 7: } بداية الفئة الداخلية// }innerClass class 8: 9: public void print(){ 10: System.out.println("Outer class int variable =" +outerIntVar); 11: System.out.println("Outer class String Variable ="+outerStrVar); 12: } نهاية الفئة الداخلية //{ 12: 13: public static void main(String[] args) { 14: outerClass BK=new outerClass(); 15: BK.InstOuter(); 16: } نهاية الفئة الخارجية //{ 17: **شرح المثال السابق** في المثال السابق تم تعريف فئة خارجية تحت اسم outerClass كما تم تعريف فئة داخلية تحت اسم innerClass بحيث :

**ــــــــــــــــــــــــــــــــــــــــــــــــــــــــــــــــــــــــــــــــــــــــــــــــــــــــــــــــــــــــــــــــــــــــــــــــــــــــــــــــــــــــــــــــــــــــــــــــــــــــــــــــــــــــــــــــــــــــــــــــــــــــــــــــــــــــــــــــــــــــــــــــــــــــ**

#### **تحتوي الفئة الخارجية على:**

- تعريف لمتغيرين الول من النوع الصحيح )int )والثاني من نوع السلسلة )String )و مستوى الوصول لكل منهما من نوع خاص )private).

- تعريف لدالة تحت اسم InstOuter بحيث تحتوي هذه الدالة على شفرة برمجية تقوم باشتقاق كائن )Object )تحت اسم inner من الفئة الداخلية innerClass، كما تحتوي على سطر لستدعاء الدالة الموجودة في الفئة الداخلية.

- الدالة الرئيسية في البرنامج والتي تحتوي على شفرة برمجية تقوم باشتقاق كائن )Object )تحت اسم BK من الفئة الداخلية outerClass ، كما تحتوي على سطر لستدعاء الدالة InstOuter الموجودة في الفئة الخارجية .

**و تحتوي الفئة الداخلية على:**

- تعريف لدالة تقوم بطباعة قيم المتغيرات الموجودة في الفئة الخارجية عند استدعائها. **تسلسل تنفيذ البرنامج :**

ببساطة ودون الدخول في التفاصيل يمكن توضيح تسلسل تنفيذ البرنامج السابق من خالل الخطوات التالية :

يبدأ تنفيذ البرنامج من السطر رقم 11 الذي يتم فيه اشتقاق كائن من الفئة الخارجية ثم ينتقل إلى السطر رقم 15 الذي يتم فيه استدعاء الدالة الموجودة في السطر رقم 1 لينتقل التنفيذ إلى السطر رقم 5 والذي يتم فيه اشتقاق كائن من الفئة الداخلية ثم ينتقل التنفيذ إلى السطر رقم 1 والذي يتم فيه استدعاء الدالة المعرفة في الفئة الداخلية في السطر رقم 9 لينتقل التنفيذ إلى السطر رقم

 $\overline{\phantom{a}}$ 

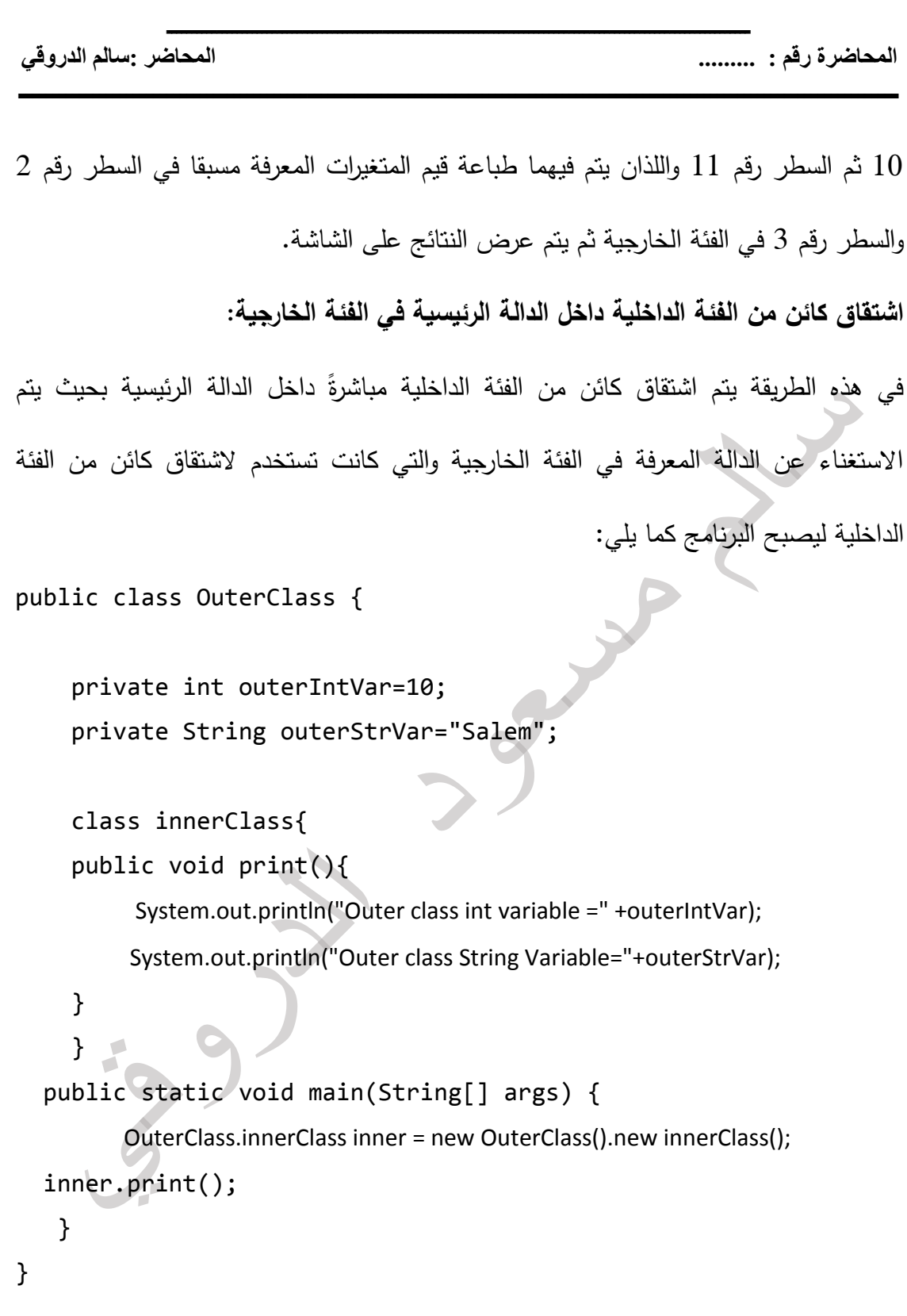

**ـــــــــــــــــــــــــــــــــــــــــــــــــــــــــــــــــــــــــــــــــــــــــــــــــــــــــــــــــــــــــــــــــــ**

#### **التجريد Abstraction:**

يعتبر التجريد احد المفاهيم األساسية في تقنية البرمجة الموجهة بالهدف ويمكن تعريف التجريد بأنه عملية ازالة التفاصيل واخفائها قدر المكان مع البقاء على صحة المعلومة، ويمكن تطبيق تقنية التجريد في لغة الجافا من خلال الفئة المجردة (Abstract Class)، والوسط البيني(Interface)، حيث يمكننا الوسط البيني من تطبيق تقنية التجريد بنسبة 100%، بينما تمكننا الفئة المجردة من تطبيق تقنية التجريد بنسبة تتراوح بين 1 إلى 100%.

**الفئات والدوال المجردة:**

**الفئات المجردة Classes Abstract:** 

الفئة المجردة هي عبارة عن فئة يتم تعريفها مسبوقة بالكلمة المفتاحية abstract لتدل على أن هذه الفئة هي فئة مجردة ، وتختلف عن بقية الفئات في عدم امكانية اشتقاق كائن من الفئة المجردة وبالتالي فإنها يجب أن تورث من فئة اخرى بحيث تكون لها فئة ابن واحدة على القل يتم فيها تطبيق الدوال المجردة في الفئة المجردة (الفئة الاب) ، كما يمكن أن تحتوي الفئة المجردة على دوال مجردة (Abstract Method) واخرى غير مجردة (Concrete Methods) ، كما أنه في حالة الرغبة في تعريف دالة واحدة مجردة داخل الفئة فإن هذه الفئة يجب أن يتم تعريفها على اساس فئة مجردة.

#### **الشكل العام لتعريف الفئة المجردة:**

برمجيا يمكننا انشاء الفئة المجردة بنفس الطريقة التي يتم بها انشاء الفئة المكتملة على أن تكون مسبوقة بالكلمة المفتاحية abstract وفيما يلي نقدم الشكل العام إلنشاء الفئة المجردة:

n a sa marang manang manang manang manang panganang manang manang manang manang manang manang manang manang pa

**المحاضرة رقم : ......... المحاضر :سالم الدروقي**

abstract Accessmodifier Abstract\_class\_name  $\{$  ...... } مثال: يوضح هذا المثال عملية انشاء فئة مجردة تحت اسم Animal :

abstract public Animal {

}

**الدوال المجردة Methods Abstract:**

هي عبارة عن دوال يتم تعريفها باستخدام الكلمة المفتاحية abstract داخل الفئات المجردة، تحتوي فقط على راس الدالة، ول يمكن أن تحتوي على جسم الدالة وينتهي تعريفها بالفاصلة المنقوطة، وكما أن الفئة المجردة يجب أن تكون لها فئة ابن واحدة على القل، فإن الدالة المجردة يجب أن تكون مكررة في الفئة الاب (الفئة المجردة) والفئة الابن المشتقة منها، بحيث تكون في صورة مجردة في الفئة المجردة (الفئة الاب) وفي صورة غير مجردة في الفئة غير المجردة (الفئة الابن).

#### **الشكل العام لتعريف الدالة المجردة:**

برمجيا يمكننا انشاء الدالة المجردة (Abstract Method) بنفس الطريقة التي يتم بها انشاء الدالة المكتملة )Methods Concrete )على أن تكون مسبوقة بالكلمة المفتاحية abstract وفيما يلي نقدم الشكل العام إلنشاء الدالة المجردة

) and the contract of the contract of  $\mathcal{L}$  and  $\mathcal{L}$  and  $\mathcal{L}$  and  $\mathcal{L}$  and  $\mathcal{L}$  and  $\mathcal{L}$  and  $\mathcal{L}$  and  $\mathcal{L}$  and  $\mathcal{L}$  and  $\mathcal{L}$  and  $\mathcal{L}$  and  $\mathcal{L}$  and  $\mathcal{L}$  and  $\mathcal{L}$  and

abstract Accessmodifier Abstract\_Method\_name ();

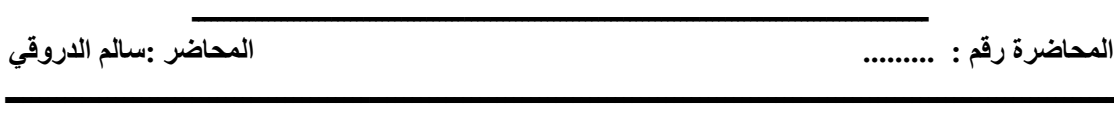

مثال: يوضح هذا المثال عملية انشاء دالة مجردة تحت اسم "eat": abstract public void eat(); مع مالحظة أن الدالة المجردة يجب أن تعرف داخل فئة المجردة. مثال : المثال التالي يوضح عملية تعريف فئة مجردة (abstract class) تحت اسم Animal تحتوي على دالة مجردة تحت اسم eat ، كما يوضح هذا المثال عملية تعريف فئة اخري غير مجردة تحت اسم cat تكون موروثة من الفئة المجردة Animal وتحتوي على تطبيق للدالة eat )تكرار للدالة eat في صورة غير مجردة في الفئة البن( الموجودة في الفئة المجردة Animal. abstract class Animal { abstract public void eat(); } class Cat extends Animal{ public void eat(){ System.out.print("cat is eating"); } }

 $\mathcal{B}$ 

#### **الوسط البيني Interface:**

الوسط البيني interface هو عبارة عن نوع مرجعي مشابه للفئة في امكانية احتوائه على مجموعة من الدوال في صورة مجردة ، حيث يمكن من خالله تطبيق تقنية التجريد بنسبة %122 وبالتالي فإن الوسط البيني ل يمكن أن يحتوي على دوال غير مجردة، ويتم تنفيذه باستخدام الفئة عن طريق الكلمة المفتاحية implements ، علماً بأن الفئة التي تقوم بتنفيذ (تطبيق) الوسط البيني يجب أن تقوم بتنفيذ كافة الدوال المجردة في الوسط البيني، كما يمكن لهذه الفئة أن تقوم بتطبيق أكثر من وسط بيني واحد في نفس الوقت وهو ما يوفر لنا امكانية تطبيق مفهوم الوراثة المتعددة والتي ل يمكن أن يتم تنفيذها إل من خالل وجود الوسط البيني. **مثال** : المثال التالي يوضح طريقة تعريف وسط بيني يحتوي على دالتين في صورة مجردة، كما يوضح عملية تطبيق الوسط البيني باستخدام فئة تحتوي على نفس الدوال في صورة غيرة مجردة.

```
ــــــــــــــــــــــــــــــــــــــــــــــــــــــــــــــــــــــــــــــــــــــــــــــــــــــــــــــــــــــــــــــــــــــــــــــــــــــــــــــــــــــــــــــــــــــــــــــــــــــــــــــــــــــــــــــــــــــــــــــــــــــــــــــــــــــــــــــــــــــــــــــــــــــــ
  44
interface NewInterface{
       public void eat();
       public void sleep();
}
class animal implements NewInterface {
       public void eat(){
       System.out.println("implement eat method");
       }
       public void sleep(){
       System.out.println("implement sleep method");
 }
}
public class Animal2 {
       public static void main(String[] args) {
           animal dog = new animal();
          dog.eat();
          dog.sleep();
       }
}
```
**ـــــــــــــــــــــــــــــــــــــــــــــــــــــــــــــــــــــــــــــــــــــــــــــــــــــــــــــــــــــــــــــــــــ**

**المحاضرة رقم : ......... المحاضر :سالم الدروقي**

```
مثال:
```

```
interface printable{ 
       void print(); 
} 
class AA implements printable{ 
public void print(){
       System.out.println("Hello");
} 
public static void main(String args[]){ 
       AA obj = new AA();
       bj.print(); 
} 
}
                                              مخرجات البرنامج Output:
Hello
```
 $\mathcal{L}$  , and the contract of the contract of the contract of  $\mathcal{L}$  ,  $\mathcal{L}$ 

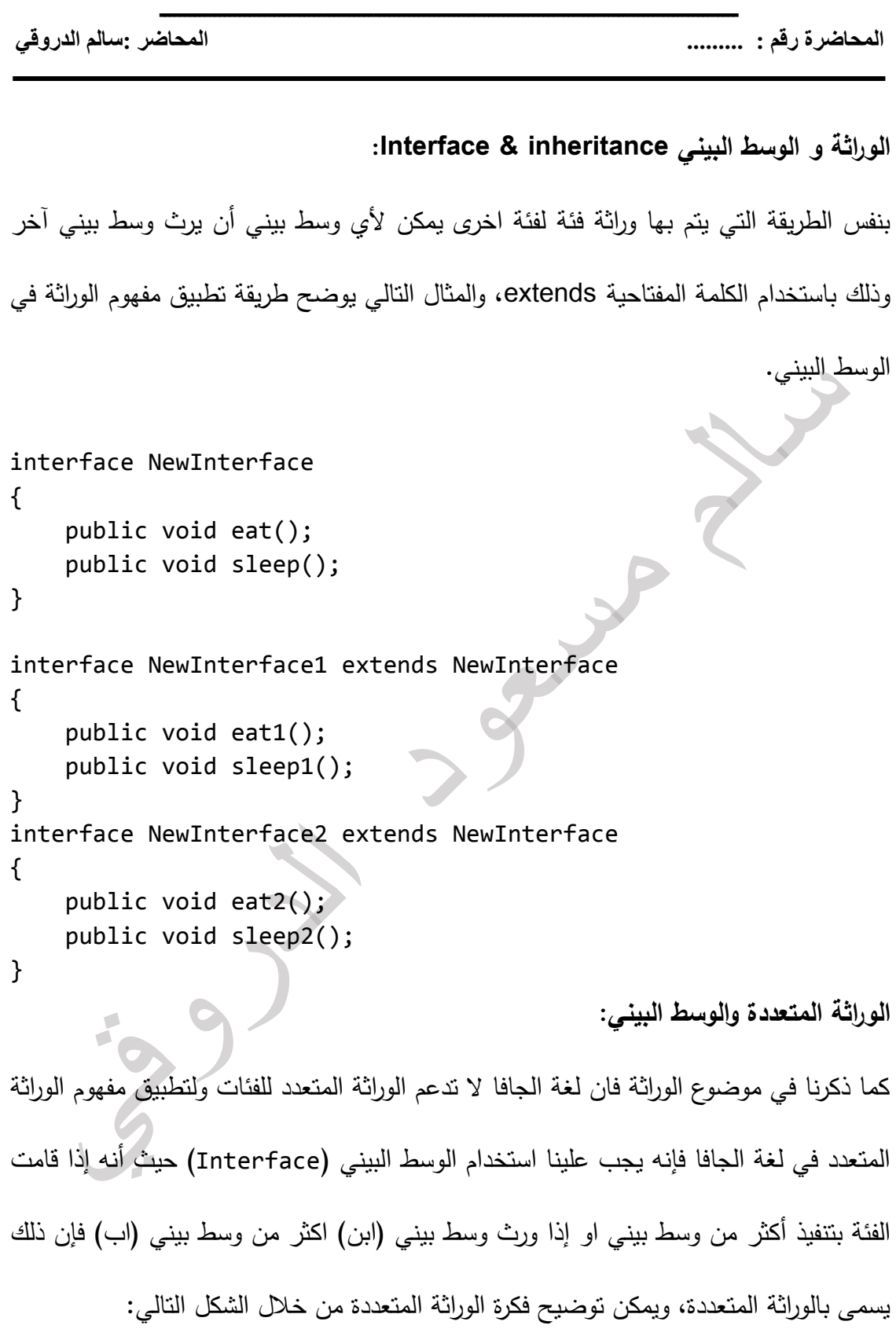

```
ــــــــــــــــــــــــــــــــــــــــــــــــــــــــــــــــــــــــــــــــــــــــــــــــــــــــــــــــــــ
المحاضرة رقم : ......... المحاضر :سالم الدروقي
ـــــــــــــــــــــــــــــــــــــــــــــــــــــــــــــــــــــــــــــــــــــــــــــــــــــــــــــــــــــــــــــــــــ
    interface
                       interface
                                           interface
                                                              interface
                                                                extends
                         implements
                class
                                                    interface
مثال: في المثال التالي قمنا بتعريف عدد اثنان وسط بيني )Interface )يحتوي كل منهما على 
                             دالة ويتم تطبيقهما باستخدام الفئة )class )المسماة "CC".
interface Printable{ 
      void print(); 
} 
interface Showable{ 
      void show(); 
} 
class CC implements Printable, Showable{
      public void print(){
      System.out.println("Hello");
} 
public void show(){
      System.out.println("Welcome");
} 
public static void main(String args[]){ 
      CC obj = new CC();
      obj.print(); 
      obj.show(); 
 } 
}
                                                               مخرجات البرنامج:
 Hello
 Welcome47
    \overline{a}
```